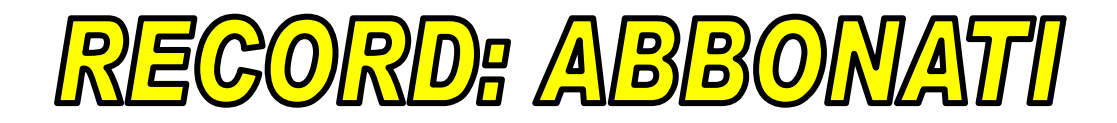

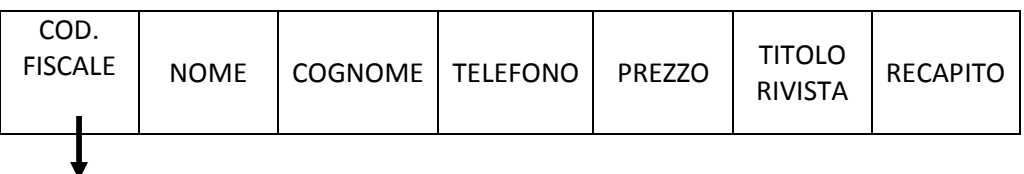

CAMPO CHIAVE: CAMPO PIU' IMPORTANTE

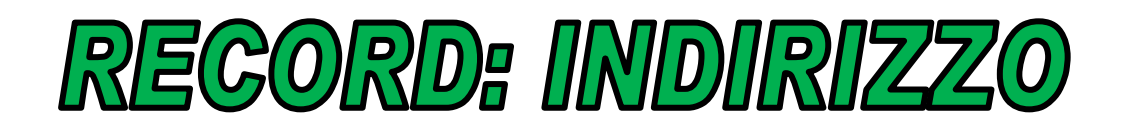

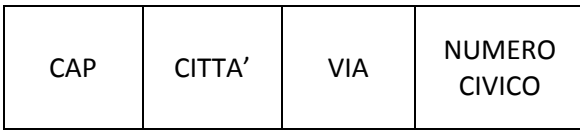

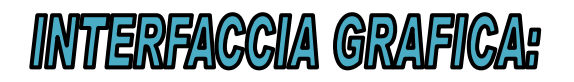

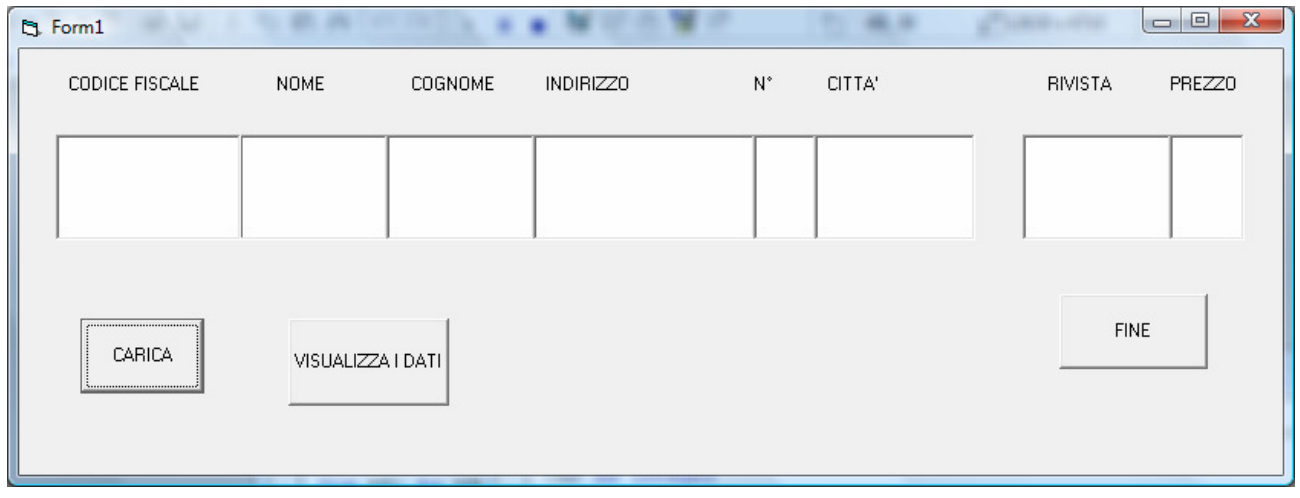

## CODIFICA IN VISUAL BASIC:

## Progetto1 - Form1

Option Explicit

Dim AB1 As ABBONATO

Dim AB2 As ABBONATO

Dim AB3 As ABBONATO

Private Sub CMDCARICA\_CLICK()

CARICAR AB1

CARICAR AB2

CARICAR AB3

End Sub

Private Sub cmdFINE\_Click()

End

End Sub

Private Sub CMDVISUALIZZA\_Click()

List1.AddItem AB1.NOME

List2.AddItem AB1.COGNOME

List3.AddItem AB1.TITOLORIVISTA

List1.AddItem AB2.NOME

List2.AddItem AB2.COGNOME

List3.AddItem AB2.TITOLORIVISTA

List1.AddItem AB3.NOME

List2.AddItem AB3.COGNOME

List3.AddItem AB3.TITOLORIVISTA

List4.AddItem AB1.INDIRIZZO.VIA

List4.AddItem AB2.INDIRIZZO.VIA List4.AddItem AB3.INDIRIZZO.VIA List5.AddItem AB1.INDIRIZZO.NUMEROCIVICO List5.AddItem AB2.INDIRIZZO.NUMEROCIVICO List5.AddItem AB2.INDIRIZZO.NUMEROCIVICO List6.AddItem AB1.CODFISCALE List6.AddItem AB2.CODFISCALE List6.AddItem AB3.CODFISCALE List7.AddItem AB1.INDIRIZZO.città List7.AddItem AB2.INDIRIZZO.città List7.AddItem AB3.INDIRIZZO.città List8.AddItem AB1.PREZZO List8.AddItem AB2.PREZZO List8.AddItem AB3.PREZZO End Sub

## Progetto1 – Module1

Public Type RECAPITO

CAP As Integer

città As String \* 10

VIA As String \* 20

NUMEROCIVICO As String \* 4

End Type

Public Type ABBONATO

CODFISCALE As String \* 11

NOME As String \* 10

COGNOME As String \* 10

TELEFONO As String \* 10

PREZZO As Double

TITOLORIVISTA As String \* 15

INDIRIZZO As RECAPITO

End Type

Public Sub CARICAR(X As ABBONATO)

With X

.CODFISCALE = InputBox("INSERIRE CODICE FISCALE", "CARICA")

.COGNOME = InputBox("INSERIRE IL COGNOME", "CARICA")

.NOME = InputBox("INSERIRE IL NOME", "CARICA")

.TELEFONO = InputBox("INSERIRE IL TELEFONO", "CARICA")

.TITOLORIVISTA = InputBox("INSERIRE LA RIVISTA", "CARICA")

.PREZZO = Val(InputBox("INSERIRE IL PREZZO", "CARICA"))

.INDIRIZZO.CAP = Val(InputBox("INSERIRE IL CAP", "CARICA"))

.INDIRIZZO.città = InputBox("INSERIRE LA città", "CARICA")

.INDIRIZZO.VIA = InputBox("INSERIRE LA VIA", "CARICA")

.INDIRIZZO.NUMEROCIVICO = InputBox("INSERIRE IL NUMERO", "CARICA")

End With

End Sub